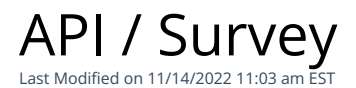

# **Entity Description:**

Survey is a Q&A control that allows for Surveys such as 5 star ratings, mood type, yes or no, and multiple choice selections. The results for the Survey are found on the bottom of the metrics report section.

# **Properties**

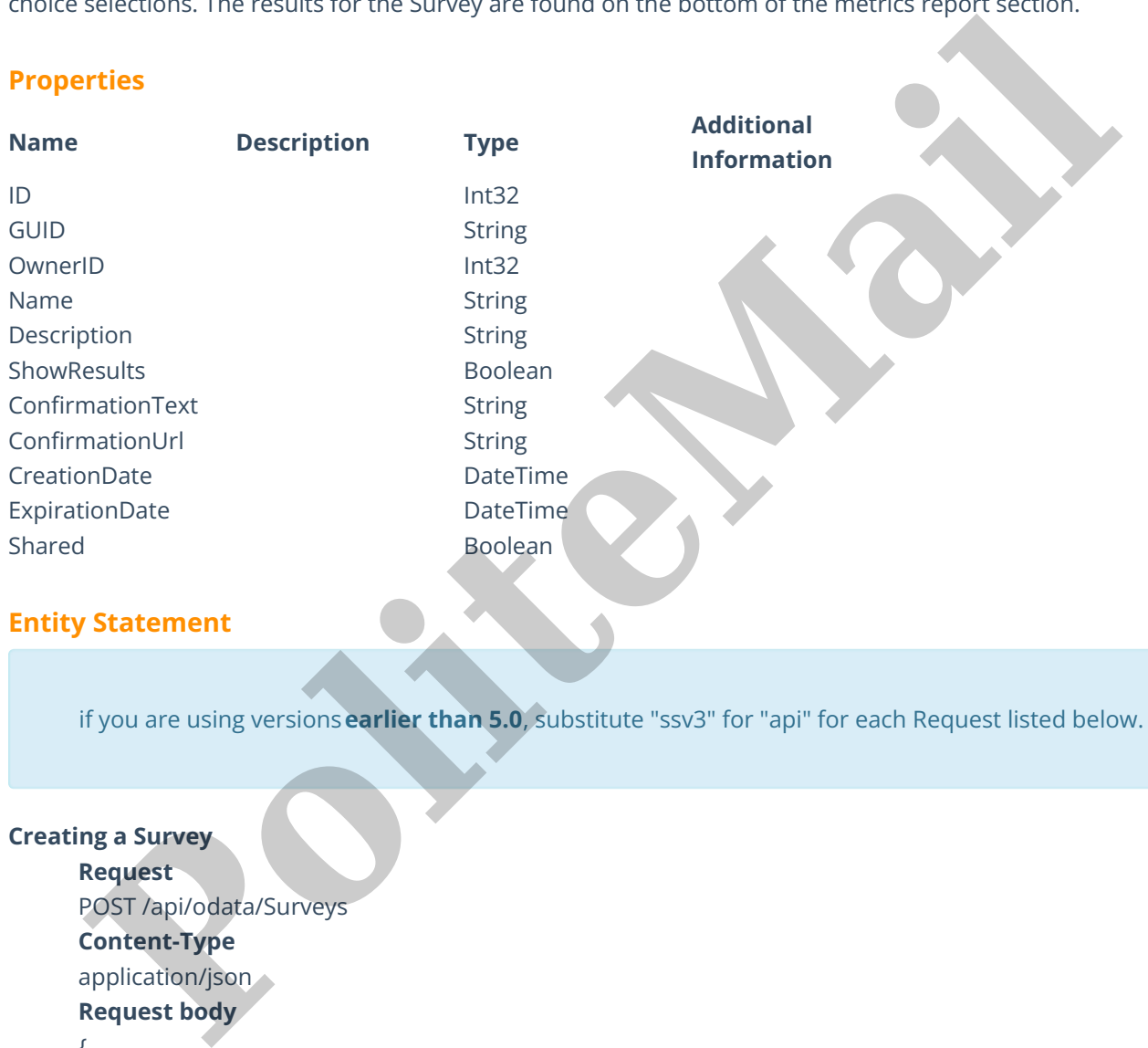

# **Entity Statement**

if you are using versions**earlier than 5.0**, substitute "ssv3" for "api" for each Request listed below.

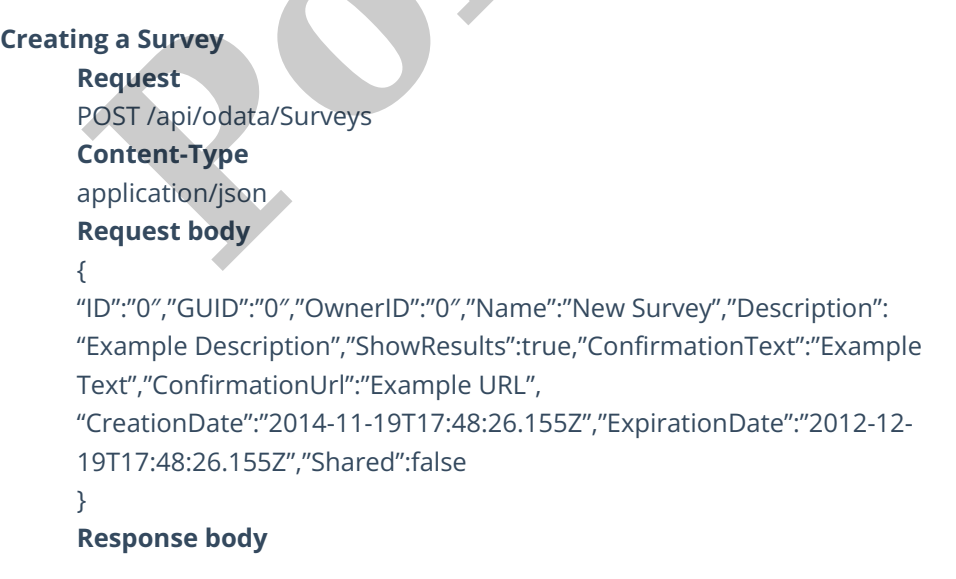

{

"ID":1,"GUID":"0","OwnerID":0,"Name":"New Survey","Description":"Example Description","ShowResults":true,"ConfirmationText": "Example Text","ConfirmationUrl":"Example URL", "CreationDate":"2014-11-29T12:00:26.155Z","ExpirationDate":"2012-12- 29T12:00:26.155Z","Shared":false }

#### **Deleting a Survey**

#### **Request**

DELETE /api/odata/Surveys(1)

# **Response Headers**

HTTP/1.1 204 No Content

## **Getting a Survey**

#### **Request**

GET /api/odata/Surveys(1)

## **Content-Type**

application/json

## **Response body**

#### {

"ID":1,"GUID":"0","OwnerID":0,"Name":"New Survey","Description":"Example Description","ShowResults":true,"ConfirmationText":"Example Text", "ConfirmationUrl":"Example URL",

"CreationDate":"2014-11-29T12:00:26.155Z","ExpirationDate":"2012-12-

29T12:00:26.155Z","Shared":false

#### }

## **Updating a List**

## **Request**

PUT /api/odata/Surveys(1)

#### **Content-Type**

application/json

#### **Request body**

{

"ID":"0″,"GUID":"0″,"OwnerID":"0″,"Name":"New Survey", "Description":"Example Description","ShowResults":true, "ConfirmationText":"Example Text","ConfirmationUrl": "Example URL","CreationDate":"2014-11-19T17:48:26.155Z", "ExpirationDate":"2012-12-19T17:48:26.155Z","Shared":false **Processor and Survey Secure 2014**<br> **Processor and Survey Secure 2014**<br> **Processors exactly and Survey Secure 2014**<br> **Processors and Survey Secure 2014**<br> **Processors body**<br> **Policy Content Type**<br> **Processors body**<br> **Policy** 

## }

# **Response Headers**

HTTP/1.1 204 No Content

# **Getting all Surveys**

**Request** GET /api/odata/Surveys

# **Content-Type** application/json **Response body**

"value":[{

"ID":0,"GUID":"0","OwnerID":0,"Name":"New Survey","Description":"Example Description","ShowResults":true,"ConfirmationText":"Example Text", "ConfirmationUrl":"Example URL","CreationDate":"2014-11- 19T17:48:26.155Z","ExpirationDate":"2012-12- 19T17:48:26.155Z","Shared":false },{

"ID":1,"GUID":"0","OwnerID":0,"Name":"New Survey","Description":"Example Description","ShowResults":true,"ConfirmationText":"Example Text", "ConfirmationUrl":"Example URL","CreationDate":"2014-11- 29T12:00:26.155Z","ExpirationDate":"2012-12- 29T12:00:26.155Z","Shared":false In Dr.1, GUID'".0","OwnerlD".0,"Name":"New Survey","Description":"Example<br>Description","ShowResultS:".true","Confirmation Urt":"Example URL","CreationDate":"2014-11-<br>"Confirmation Urt":"Example URL","CreationDate":"2014-11

}]